## XQuery

#### Web Data Management and Distribution

Serge Abiteboul Ioana Manolescu Philippe Rigaux Marie-Christine Rousset Pierre Senellart

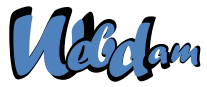

Web Data Management and Distribution *http://webdam.inria.fr/textbook*

<span id="page-0-0"></span>March 20, 2013

#### Why XQuery?

XQuery, the XML query language promoted by the W3C. See: *http://www.w3.org/XML/Query* Check your queries online (syntactic analysis): *http://www.w3.org/2005/qt-applets/xqueryApplet.html* Sample queries:

<span id="page-1-0"></span>*http://www.w3.org/TR/xquery-use-cases/*

#### XQuery vs XSLT

- XSLT is a procedural language, good at transforming XML documents
- XQuery is a declarative language, good at efficiently retrieving some content from large (collections of) documents

#### Remark

In many cases, XSLT and XQuery can be used interchangeably. The choice is a matter of context and/or taste.

#### <span id="page-2-0"></span>**[Basics](#page-2-0)**

#### Main principles

The design of XQuery satisfies the following rules:

- Closed-form evaluation. XQuery relies on a data model, and each query maps an instance of the model to another instance of the model.
- Composition. XQuery relies on expressions which can be composed to form arbitrarily rich queries.
- Type awareness. XQuery may associate an XSD schema to query interpretation. But XQuery also operates on schema-free documents.
- XPath compatibiliy. XQuery is an extension of XPath 2.0 (thus, any XPath expression is also an XQuery expression).
- Static analysis. Type inference, rewriting, optimisation: the goal is to exploit the declarative nature of XQuery for clever evaluation.
- At a syntactic level, XQuery aims at remaining both concise and simple.

## A simple model for document collections

A value is a sequence of 0 to *n* items.

An item is either a node or an atomic value.

There exist 7 kinds of nodes:

- **Document**, the document root;
- **Element**, named, mark the structure of the document;
- **Attributes**, named and valued, associated to an **Element**;
- **Text**, unnamed and valued;
- **Comment**;
- **ProcessingInstruction**;
- <span id="page-3-0"></span>**Namespace**.

The model is quite general: everything is a sequence of items. This covers anything from a single integer value to wide collections of larges XML documents.

#### Examples of values

The following are example of values

- 47 : a sequence with a single item (atomic value);
- <a/> : a sequence with a single item (**Element** node);
- $(1, 2, 3)$ : a sequence with 3 atomic values.  $\bullet$
- $(47, a /$ , "Hello") : a sequence with 3 items, each of different  $\bullet$ kinds.
- () the empty sequence;  $\bullet$
- an XML document:
- <span id="page-4-0"></span>• several XML documents (a collection).

#### Sequences: details

There is no distinction between an item and a sequence of length 1  $\Rightarrow$ everything is a sequence.

Sequence cannot be nested (a sequence never contains another sequence)

The notion of "null value" does not exist in the XQuery model: a value is there, or not.

A sequence may be empty

A sequence may contain heterogeneous items (see previous examples).

<span id="page-5-0"></span>Sequences are ordered: two sequences with the same set of items, but ordered differently, are different.

Items: details

Nodes have an identity; values do not.

**Element** and **Attribute** have type annotations, which may be inferred from the XSD schema (or unknown if the schema is not provided).

<span id="page-6-0"></span>Nodes appear in a given order in their document. Attribute order is undefined.

### Syntactic aspects of XQuery

XQuery is a case-sensitive language (keywords must be written in lowercase).

XQuery builds queries as composition of expressions.

An expression produces a value, and is side-effect free (no modification of the context, in particular variable values).

XQuery comments can be put anywhere. Syntax:

<span id="page-7-0"></span>(: This is a comment :)

## Evaluation context

An expression is always evaluated with respect to a context. It is a slight generalization of XPath and XSLT contexts, and includes:

- Bindings of namespace prefixes with namespaces URIs
- **•** Bindings for variables
- In-scope functions
- A set of available collections and a default collection
- **O** Date and time
- Context (current) node
- Position of the context node in the context sequence
- <span id="page-8-0"></span>• Size of the sequence

#### XQuery expressions

An expression takes a value (a sequence of items) and returns a value.

Expressions may take several forms

- path expressions;
- constructors:
- **•** FLWOR expressions;
- **o** list expressions;
- conditions:
- quantified expressions;
- data types expressions;
- <span id="page-9-0"></span>**o** functions.

#### Simple expressions

Values *are* expressions:

Literals: 'Hello', 47, 4.7, 4.7E+2 Built values: date('2008-03-15'), true(), false() Variables: \$x Built sequences:  $(1, (2, 3), (1, (4, 5)),$  equiv. to  $(1, 2, 3,$ 4, 5), equiv. to 1 to 5.

An XML document is *also* an expression.

```
<employee empid="12345">
<name>John Doe</name>
<job>XML specialist</job>
<deptno>187</deptno>
<salary>125000</salary>
</employee>
```
#### <span id="page-10-0"></span>The result of these expressions is the expression itself!

## Retrieving documents and collections

A query takes in general as input one or several sequences of XML documents, called *collections*.

XQuery identifies its input(s) with the following functions:

<span id="page-11-0"></span>*doc*() takes the URI of an XML document and returns a singleton document tree;

*collection*() takes a URI and returns a sequence.

The result of the *doc*() function is the *root node* of the document tree, and its type is **Document**.

## XPath and beyond

Any XPath expression is a query. The following retrieves all the movies titles in the movies collection (for movies published in 2005).

collection('movies')/movie[year=2005]/title

The result is a sequence of  $\text{title}$  nodes:

<title>A History of Violence</title> <title>Match Point</title>

#### Remark

<span id="page-12-0"></span>The XPath expression is evaluated for each item (document) in the sequence delivered by collection ('movies').

### **Constructors**

XQuery allows the construction of new elements, whose content may freely mix literal tags, literal values, and results of XQuery expressions.

```
<titles>
  {collection('movies')//title}
</titles>
```
Expressions can be used at any level of a query, and a constructor may include many expressions.

#### Remark

<span id="page-13-0"></span>An expression *e* must be surrounded by curly braces {} in order to be recognized and processed.

#### **Constructors**

Other element constructors

 $\zeta$ chapter ref="[{1 to 5, 7, 9}]">

same as:

<chapter ref="[1 2 3 4 5 7 9]">

```
\zetachapter ref="[1 to 5, 7, 9]">
```
#### same as

 $\langle$  chapter ref=" $[1 \text{ to } 5, 7, 9]$ ">

The constructor:

<paper>{\$myPaper/@id}</paper>

will create an element of the form:

<span id="page-14-0"></span><paper id="271"></paper>

## Variables

A variable is a name that refers to a value. It can be used in any expression (including identity) in its scope.

```
<employee empid="{$id}">
  <name>{$name}</name>
\{$job}
  <deptno>{$deptno}</deptno>
  <salary>{$SGMLspecialist+100000}</salary>
</employee>
```
<span id="page-15-0"></span>Variables \$id, \$name, \$job, \$deptno and \$SGMLspecialist must be bound to values.

## FLWOR expressions

The most powerful expressions in XQuery. A FLWOR ("flower") exp.:

- **o** iterates over sequences (for);
- defines and binds variables (**l**et);
- apply predicates (**w**here);
- sort the result (**o**rder);
- construct a result (**r**eturn).

An example (without  $let$ ):

```
for $m in collection('movies')/movie
where $m/year >= 2005
return
<film>{$m/title/text()},
     (director: {$m/director/last_name/text()})
\langle/film>
```
## FLWOR expressions and XPath

In its simplest form, a FLWR expression provides just an alternative to XPath expressions. For instance:

let \$year:=1960 for \$a in doc('SpiderMan.xml')//actor where  $$a/birth$  date >=  $$year$ return \$a/last\_name

is equivalent to the XPath expression

//actor[birth\_date>=1960]/last\_name

<span id="page-17-0"></span>Not all FLWR expressions can be rewritten with XPath.

## A complex FLWOR example

"Find the description and average price of each red part that has at least 10 orders" (assume collections *parts.xml* and *orders.xml*):

```
for \wp in doc("parts.xml")//part[color = "Red"]
let \varphi := doc("orders.xml")//order[partno = \varphip/partno]
where count(50) \geq 10order by count($o) descending
return
<important_red_part>
{ $p/description }
<avg_price> {avg($o/price)} </avg_price>
</important_red_part>
```
#### for and let

Both clauses bind variables. However:

for successively binds each item from the input sequence.

for \$x in /company/employee binds each employee to \$x, for each item in the *company* sequence.

let binds the whole input sequence.

<span id="page-19-0"></span>let  $sx := /company/emplope$  binds  $sx$  to all the employees in *company*.

Note the for may range over an heterogeneous sequence:

```
for $a in doc("Spider-Man.xml")//*
where $a/birth_date >= 1960
return $a/last_name
```
Here,  $\frac{1}{2}$  a is bound in turn to all the elements of the document! (Does it work? Yes!)

#### $for + return = an expression!$

The combination for and return defines an expression: for defines the input sequence, return the output sequence.

• A simple loop:

for \$i in (1 to 10) return \$i

• Nested loops:

```
for $i in (1 to 10) return
   for \sin (1 to 2) return \sin \sin \sin
```
• Syntactic variant:

for \$i in (1 to 10),  $$i$  in (1 to 2) return  $$i$   $*$   $$j$ 

• Combination of loops:

```
for \sin (for \sin (1 to 10) return \sin \times 2)
  return $i * 3
```
## Defining variables with let.

let binds a name to a value, i.e., a sequence obtained by any convenient mean, ranging from literals to complex queries:

let \$m := doc("movies/Spider-Man.xml")/movie return \$m/director/last\_name

A variable is just a synonym for its value:

```
let $m := doc("movies/Spider-Man.xml")/movie
for $a in $m/actor
return $a/last_name
```
<span id="page-21-0"></span>The scope of a variable is that of the FLWR expression where it is defined. Variables cannot be redefined or updated within their scope.

#### The where clause

where is quite similar to its SQL synonym. The difference lies in the much more flexible structure of XML documents.

"Find the movies directed by M. Allen"

```
for $m in collection("movies")/movie
where $m/director/last name="Allen"
return $m/title
```
Looks like a SQL query? Yes but predicates are interpreted according to the XPath rules:

- $\bullet$  if a path does not exists, the result is  $false$ , no typing error!
- <sup>2</sup> if a path expression returns several nodes: the result is true if there is at least one match.

"Find movies with Kirsten Dunst" (note: many actors in a movie!)

```
for $m in collection("movies")/movie
where $m/actor/last_name="Dunst"
return $m/title
```
#### The return clause

return is a mandatory part of a FLWR expression. It is instantiated once for each binding of the variable in the  $for$  clause.

```
for $m in collection("movies")/movie
let $d := $m/director
where $m/actor/last_name="Dunst"
return
  <div>
   {$m/title/text(), "directed by",
         $d/first_name/text(), $d/last_name/text() },
     with
     \langle 0] >
      {for $a in $m/actor
         return <li>{$a/first_name, $a/last_name,
                            " as ", $a/role}</li>
       }
     \langle/\cap] >
  \langle div>
```
#### Joins

Nested FLWOR expressions makes it easy to express joins on document, à la SQL:

```
for $p in doc("taxpayers.xml")//person
  for $n in doc("neighbors.xml")//neighbor
  where \sin/\text{ssn} = \frac{5}{7}ssn
  return
<person>
  <ssn> { $p/ssn } </ssn>
             { $n/name }
   <income> { $p/income } </income>
 </person>
```
#### Remark

<span id="page-24-0"></span>The join condition can be expressed either as an XPath predicate in the second **for**, or as a **where** clause.

#### Join and grouping

"Get the list of departments with more than 10 employees, sorted on the average salary"

```
for $d in doc("depts.xml")//deptno
 let $e := doc("emps.xml")//employee[deptno=$d]
  where count(Se) \geq 10order by avg($e/salary) descending
  return <big-dept>
      { $d,
        <headcount>{count($e)}</headcount>,
         <avgsal>{avg($e/salary)}</avgsal>
       }
    </big-dept>
```
# Operations on lists

XQuery proposes operators to manipulate lists:

- **1** concatenation
- <sup>2</sup> set operations: (union, intersection, difference)
- <sup>3</sup> Functions (*remove*(), *index-of*(), *count*(), *avg*(), *min*(), *max*(), etc.)

The distinct *values* from a list can be gathered in another list. (This loses identity and order.)

"Give each publisher with their average book price"

```
for $p in
  distinct-values(doc("bib.xml")//publisher)
  let Sa :=avg(doc("bib.xml")//book[publisher=$p]/price)
  return
     <publisher>
        \langle ame>{ \langle \hat{p}/\hat{p} \rangle \langle \hat{p}/\hat{p} \rangle / name>
        <avgprice>{ $a }</avgprice>
      </publisher>
```
#### if-then-else expressions

#### "Give the holding of published documents"

```
for $h in doc("library.xml")//holding
return
 <holding>
    { $h/title,
          if (\frac{\sin(\theta)}{\cos(\theta)})then $h/editor
          else $h/author }
</holding>
```

```
some expressions
```
some expresses the existential quantifier:

#### "Get the document that mention sailing and windsurfing activities"

```
for $b in doc("bib.xml")//book
where some $p in $b//paragraph
   satisfies (contains($p, "sailing")
               and contains($p,"windsurfing"))
return $b/title
```
every expressions

every expresses the universal quantifier:

#### "Get the document where each paragraph talks about sailing"

```
for $b in doc("bib.xml")//book
where every $p in $b//paragraph
             satisfies contains($p, "sailing")
return $b/title
```
#### Function definitions

```
declare namespace my="urn:my";
declare function my:mccarthy91($x as xs:integer)
  as xs:integer
{
  let $result:=
    if ($x>100) then
      S_{X} - 10
    else
      my:mccarthy91(my:mccarthy91($x + 11))
  return $result
}
```
Function definitions similar to other (functional) programming languages

- o Recursion possible
- <span id="page-30-0"></span>• Any XQuery data type can be used as function argument or return value

### XQuery processing model

<span id="page-31-0"></span>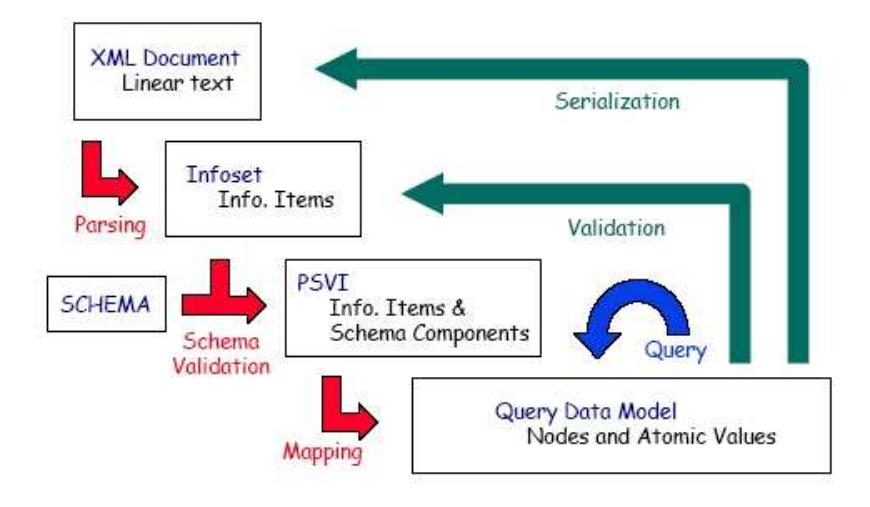

- **1** The query does not parse (applet grammar check page)  $\Rightarrow$  reformulate it. You may start from the XQuery use cases.
- 2 The query parses, but does not work.
- <span id="page-32-0"></span>The query works, but the results are unexpected  $\Rightarrow$  figure out what the parser understood.

Sometimes the query parses but will not work (the engine will refuse it). The parser only checks that the production is well-formed. It does not check that the context provides sufficient information to run the query:

- the functions called in the query are defined
- $\bullet$  the variables referred in the query are defined
- $\bullet$  the numeric operations are legal etc.

This query parses but it does not work:

```
for $x in doc("bib.xml")//book
return <res1>{$x/title}</res1>,
       <res2>{$x/author}</res2>
```

```
org.exist.xquery.XPathException:
variable $x is not bound.
```
Sometimes the query parses but will not work (the engine will refuse it). This query parses but it does not work:

```
for $x in doc("bib.xml")//book
return <res1>{$x/title}</res1>,
       <res2>{$x/author}</res2>
```

```
org.exist.xquery.XPathException:
variable $x is not bound.
```
The parser saw this as a sequence formed of:

- **a** for-return expression
- <span id="page-34-0"></span>• a path expression

You probably meant:

```
for $x in doc("bib.xml")//book
return (<res1>{$x/title}</res1>,
        <res2>{$x/author}</res2>)
```
The query gives unexpected results:

<span id="page-35-0"></span>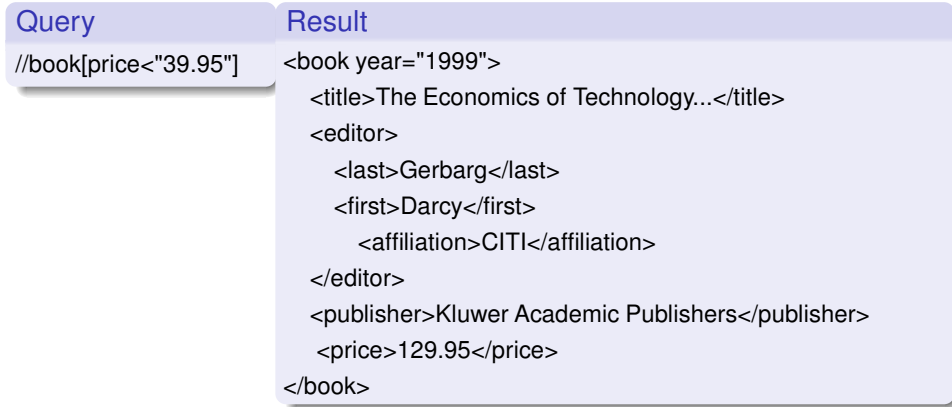

The query gives unexpected results:

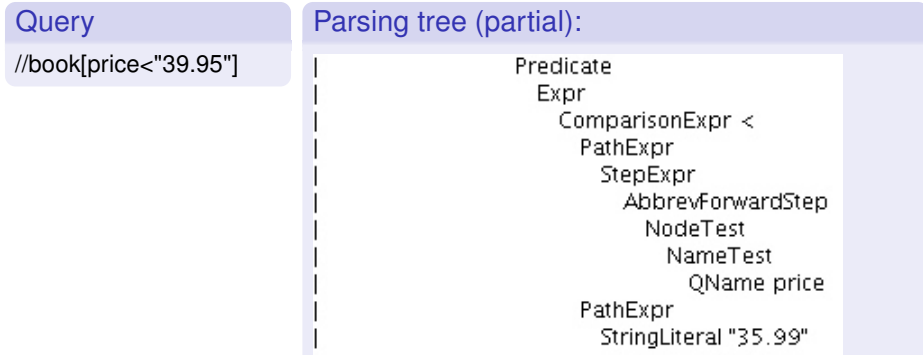

<span id="page-36-0"></span>The comparison is done in the string domain.

The query gives unexpected results: This query has the desired meaning:

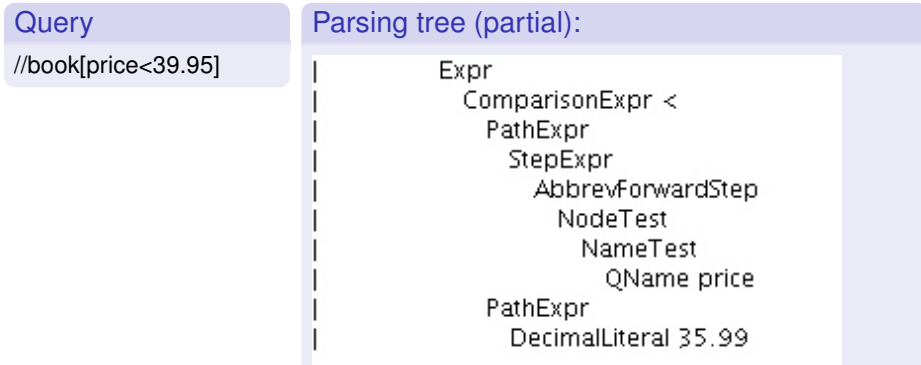

<span id="page-37-0"></span>This time, the comparison is done in the numeric domain.

for \$b in doc("bib.xml")//book return bla

<span id="page-38-0"></span>TXPat.h2 OuervList  $Module$ MainModule Prolog QueryBody Expr FLWOREXDr ForClause VarName OName t. PathExpr SlashSlash // StepExpr *<u>AbbrevForwardStep</u>* NodeTest.  $NameTeet$ OName title PathExpr StepExpr AbbrevForwardStep NodeTest NameTest. QName bla

The query gives unexpected results

for \$b in doc("bib.xml")//book return bla

The last part of the expression is a *path expression testing if the context node is named bla*.

If the context is empty, the query has an empty result.

Maybe you meant:

```
for $b in doc("bib.xml")//book return "bla"
```
#### More on comparisons

#### **1** Two atomic values:

- $\triangleright$  determine the types of both operands
- $\triangleright$  cast then to a common type
- <span id="page-40-0"></span> $\triangleright$  compare the values according to the rules of that type
- 2 One atomic value and a node:
	- $\triangleright$  Cast the node to a string, then proceed as above.
- <sup>3</sup> Two lists (one list may be of length one):
	- ▶ Compare all list item pairs, return true if the predicate is satisfied at least for one item pair.

Casting is described in the XQuery Functions and Operators document.

## Going in depth: W3C specifications

Web documents found under *http://www.w3.org*. *Not* articles! Typically very long *but* navigable. The Introduction clarifies the document role, then go directly to the interesting (sub)sections.

XML specification:

- XML and DTDs
- Namespaces in XML
- XML Schema

XQuery specification:

- XQuery 1.0 specification (syntax)
- XPath functions and operators (op:equal, fn:text, fn:distinct-values, fn:document, op:gt, ...)
- <span id="page-41-0"></span>● XQuery data model

## XQuery implementations

Among those that are free and/or open-source:

- Galax : complete, not very efficient
- Saxon : in memory; by Michael Kay, XSL guru
- MonetDB : based on in-memory column-oriented engine; among the fastest
	- eXist : very user-friendly interface
	- QizX : Xavier Franc. Nice but not great

<span id="page-42-0"></span>BerkeleyDB XML : now belongs to Oracle

### SQL/XML: bridging the two worlds

Recent SQL versions (2003) include:

- a native XML atomic type, which can be queried in XQuery style
- a set of XML publishing functions: extracting XML elements out of relational data by querying
- mapping rules: exporting relational tables in XML

Advantages:

- Unified manipulation of relational and XML data
- Efficient relational query engine well exploited  $\bullet$
- **Ease of transformation from one format to another**

Disadvantage:

<span id="page-43-0"></span>• Complexity

## SQL/XML: bridging the two worlds

#### XML publishing functions:

```
select xmlelement(name Customer,
                  xmlattributes(c.city as city),
                  xmlforest(c.CustID,
                               c.Name as CustName))
```
from customer c

#### Mixed querying:

```
select customer, XMLExtract(order, '/order/@date')
from orders
where XMLExists(order,
                '/order[//desc/text()="Shoes"]')
      =1
```
<span id="page-44-0"></span>The precise SQL/XML syntax sometimes depends on the vendor.